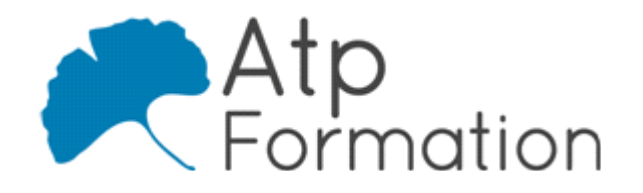

# **SKETCHUP Initiation**

#### **Plan de cours N° : 226**

**Durée : 3 jours (21h)**

## **PARTICIPANTS / PRE-REQUIS**

Métreur, dessinateur et toute personne désirant évoluer et intégrer un bureau d'étude. Connaissance de l'environnement Windows et des bases du dessin industriel.

## **OBJECTIFS PEDAGOGIQUES**

Utiliser les principales fonctions pour créer et imprimer des plans 2D. Gérer l'échange de plans entre services et entreprises extérieures.

### **MOYENS PEDAGOGIQUES**

Réflexion de groupe et apports théoriques du formateur Travail d'échange avec les participants sous forme de réunion-discussion Utilisation de cas concrets issus de l'expérience professionnelle Validation des acquis par des exercices de synthèse Alternance entre apports théoriques et exercices pratiques (en moyenne 30 et 70%) Remise d'un support de cours. Assistance post-formation d'une durée de 1 an sur le contenu de la formation via notre adresse mail dédiée formateurs@atpformation.com

# **MOYENS PERMETTANT LE SUIVI DE L'EXECUTION ET DES RESULTATS**

Feuille de présence signée en demi-journée, Evaluation des acquis tout au long de la formation, Questionnaire de satisfaction, Attestation de stage à chaque apprenant, Positionnement préalable oral ou écrit, Evaluation formative tout au long de la formation,

Evaluation sommative faite par le formateur ou à l'aide des certifications disponibles.

### **MOYENS TECHNIQUES EN PRESENTIEL**

Accueil des stagiaires dans une salle dédiée à la formation, équipée d'ordinateurs, d'un vidéo projecteur d'un tableau blanc.

#### **MOYENS TECHNIQUES DES CLASSES A DISTANCE**

A l'aide d'un logiciel comme Teams, Zoom etc... un micro et éventuellement une caméra pour l'apprenant, suivez une formation en temps réel et entièrement à distance. Lors de la classe en ligne, les apprenants interagissent et communiquent entre eux et avec le formateur.

Les formations en distanciel sont organisées en Inter-Entreprise comme en Intra-Entreprise. L'accès à l'environnement d'apprentissage (support de cours, labs) ainsi qu'aux preuves de suivi et d'assiduité (émargement, évaluation) est assuré. Les participants recevront une convocation avec lien de connexion

Pour toute question avant et pendant le parcours, une assistance technique et pédagogique est à disposition par mail et par téléphone auprès de notre équipe par téléphone au 04.76.41.14.20 ou par mail à contact@atp-formation.com

#### **ORGANISATION**

Les cours ont lieu de 9h00-12h30 13h30-17h00.

## **PROFIL FORMATEUR**

Nos formateurs sont des experts dans leurs domaines d'intervention

Leur expérience de terrain et leurs qualités pédagogiques constituent un gage de qualité.

#### **ACCESSIBILITE**

Les personnes atteintes de handicap souhaitant suivre cette formation sont invitées à nous contacter directement, afin d'étudier ensemble les possibilités de suivre la formation.

### **MISE A JOUR**

01/01/2021

31. av. du Granier 38240 Meylan<br>
Tél. 04 76 41 14 20<br>
Fax 04 76 41 38 45

SARL au capital de 120 000€ - 390 032 050 RCS GRENOBLE SIRET 390 032 050 00010 - APE 8559A - TVA Intracom. FR03390032050

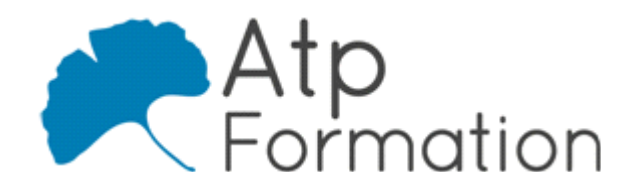

# **SKETCHUP Initiation**

**Plan de cours N° : 226 Durée : 3 jours (21h)**

# **L'interface graphique**

- L'environnement de travail
- l Préparation de la modélisation et paramètres
- $\bullet$  Infos sur le modèle et structure des répertoires
- Interface graphique Menus déroulants Barres d'outils
	- Boîtes de dialogues
- Outil orbite, les styles de face, les inférences tangentes, l perpendiculaires, parallèles et les axes
- Palette des infos sur l'entité, longueur et surface

# **Importer un plan DWG et obtenir des volumes**

- $\bullet$  Modélisation 3D
- Outils 2D
	- Ligne **Rectangles** Arcs Cercle Plygone Création de surfaces sur un même plan
- Outils de construction
	- Outils axes Mètre

Rapporteur et lignes guides

• Outils de modification Déplacer/copier Déplacer pour déformer Faire pivoter Mettre à l'échelle Pousser/tirer Outils Suivez-moi Décalage

# **Outils contextuels**

- Masquer/révéler, inverser les faces, adoucir/lisser les l arêtes, retourner le long de l'axe
- **· Importer un DWG et modéliser un bâtiment**
- Importer une vue Google Map pour un plan de situation

# **Les groupes et les composants**

- Créer un groupe et un composant Se créer une bibliothèque
- Importer des composants à partir d'une bibliothèque ou de 3D Warehouse
- **· Utiliser les bibliothèques BIM**

31. av. du Granier 38240 Meylan Tél. 04 76 41 14 20 Fax 04 76 41 38 45

SARL au capital de 120 000€ - 390 032 050 RCS GRENOBLE SIRET 390 032 050 00010 - APE 8559A - TVA Intracom. FR03390032050